## МИНИСТЕРСТВО ПРОСВЕЩЕНИЯ РОССИЙСКОЙ ФЕДЕРАЦИИ Министерство образования Кузбасса Управление образования КГО ШКОЛА 30 Киселевского ГО

РАССМОТРЕНО методический совет

Н.О. Моздукова №1 от «28» августа 2023 г.

\_\_\_\_\_\_\_\_\_\_\_\_\_\_\_\_\_\_\_\_\_\_\_\_

### УТВЕРЖДЕНО

директор

Л.В.Ячменева приказ № 299 от «31» августа2023 г.

\_\_\_\_\_\_\_\_\_\_\_\_\_\_\_\_\_\_\_\_\_\_\_\_

Ячменева Людмила Подписано цифровой подписью:<br>Раменева Людмила Ячменева Людмила Викторовна Викторовна Дата: 2023.11.10 20:27:00 +07'00'

## **РАБОЧАЯ ПРОГРАММА**

### **учебного предмета «Информатика»**

для обучающихся 5-6 классов

**Киселевский городской округ 2023**

### ПОЯСНИТЕЛЬНАЯ ЗАПИСКА

Программа учебного курса «Введение в информатику» на уровне основного общего образования составлена на основе требований к результатам освоения основной образовательной программы основного общего образования, представленных в ФГОС ООО, а также федеральной рабочей программы воспитания.

Программа дает представление о целях, общей стратегии обучения, воспитания и развития обучающихся средствами информатики на базовом уровне, устанавливает обязательное предметное содержание, предусматривает его структурирование по разделам и темам.

Программа определяет количественные и качественные характеристики учебного материала для каждого года изучения, в том числе для содержательного наполнения разного вида контроля (промежуточной аттестации обучающихся, всероссийских проверочных работ, государственной итоговой аттестации).

Целями изучения курса на уровне основного общего образования являются:

формирование основ мировоззрения, соответствующего современному уровню развития науки информатики, достижениям научно-технического прогресса общественной практики, за счет развития представлений об информации как о важнейшем стратегическом ресурсе развития личности, государства, общества, понимания роли информационных процессов, информационных ресурсов и информационных технологий в условиях цифровой трансформации многих сфер жизни современного общества;

обеспечение условий, способствующих развитию алгоритмического мышления как необходимого условия профессиональной деятельности в современном информационном обществе, предполагающего способность обучающегося разбивать сложные задачи на более простые подзадачи, сравнивать новые задачи с задачами, решенными ранее, определять шаги для достижения результата и так далее;

формирование и развитие компетенций обучающихся в области использования информационно-коммуникационных технологий, в том числе знаний, умений и навыков работы с информацией, программирования, коммуникации в современных цифровых средах в условиях обеспечения информационной безопасности личности обучающегося;

воспитание ответственного и избирательного отношения к информации с учетом правовых и этических аспектов еѐ распространения, стремления к продолжению образования в области информационных технологий и созидательной деятельности с применением средств информационных технологий.

Программа курса отражает:

сущность информатики как научной дисциплины, изучающей закономерности протекания и возможности автоматизации информационных процессов в различных системах;

основные области применения информатики, прежде всего информационные технологии, управление и социальную сферу;

междисциплинарный характер информатики и информационной деятельности.

Изучение информатики оказывает существенное влияние на формирование мировоззрения обучающегося, его жизненную позицию, закладывает основы понимания принципов функционирования и использования информационных технологий как необходимого инструмента практически любой деятельности и одного из наиболее значимых технологических достижений современной цивилизации. Многие предметные

знания и способы деятельности, освоенные обучающимися при изучении информатики, находят применение как в рамках образовательного процесса при изучении других предметных областей, так и в иных жизненных ситуациях, становятся значимыми для формирования качеств личности, то есть ориентированы на формирование метапредметных и личностных результатов обучения.

Основные задачи учебного курса «Введение в информатику».– сформировать у обучающихся:

понимание принципов устройства и функционирования объектов цифрового окружения, представления об истории и тенденциях развития информатики периода цифровой трансформации современного общества;

знания, умения и навыки грамотной постановки задач, возникающих в практической деятельности, для их решения с помощью информационных технологий, умения и навыки формализованного описания поставленных задач;

базовые знания об информационном моделировании, в том числе о математическом моделировании;

знание основных алгоритмических структур и умение применять эти знания для построения алгоритмов решения задач по их математическим моделям;

умения и навыки составления простых программ по построенному алгоритму на одном из языков программирования высокого уровня;

умения и навыки эффективного использования основных типов прикладных программ (приложений) общего назначения и информационных систем для решения с их помощью практических задач, владение базовыми нормами информационной этики и права, основами информационной безопасности;

умение грамотно интерпретировать результаты решения практических задач с помощью информационных технологий, применять полученные результаты в практической деятельности.

Изучение данного курса в 5–6 классах вносит значительный вклад в достижение главных целей основного общего образования, способствуя:

- развитию общеучебных умений и навыков на основе средств и методов информатики и ИКТ, в том числе овладению умениями работать с различными видами информации, самостоятельно планировать и осуществлять индивидуальную и коллективную информационную деятельность, представлять и оценивать ее результаты;
- целенаправленному формирование таких общеучебных понятий, как «объект», «система», «модель», «алгоритм» и др.;
- воспитанию ответственного и избирательного отношения к информации; развитию познавательных, интеллектуальных и творческих способностей учащихся.

Цели и задачи изучения учебного курса «Введение в информатику». в 5–6 классах основной школы определяют структуру основного содержания в виде следующих четырѐх тематических разделов:

- информация вокруг нас;
- информационные технологии;
- информационное моделирование;
- алгоритмика.

На изучение курса «Введение в информатику» на базовом уровне отводится 68 часов: в 5 классе – 34 часа (1 час в неделю), в 6 классе – 34 часа (1 час в неделю).

#### СОДЕРЖАНИЕ ОБУЧЕНИЯ

#### 5 KJIACC

#### Раздел 1. Информация вокруг нас

Информация и информатика. Как человек получает информацию. Виды информации по способу получения.

Хранение информации. Память человека и память человечества. Носители информации.

Передача информации. Источник, канал, приемник. Примеры передачи информации. Электронная почта.

Код, кодирование информации. Способы кодирования информации. Метод координат.

Формы представления информации. Текст как форма представления информации. Табличная форма представления информации. Наглядные формы представления информации.

Обработка информации. Разнообразие задач обработки информации. Изменение формы представления информации. Систематизация информации. Поиск информации. Получение новой информации. Преобразование информации по заданным правилам. Черные ящики. Преобразование информации путем рассуждений. Разработка плана действий и его запись. Задачи на переливания. Задачи на переправы.

Информация и знания. Чувственное познание окружающего мира. Абстрактное мышление. Понятие как форма мышления.

#### Раздел 2. Информационные технологии

Компьютер - универсальная машина для работы с информацией. Техника безопасности и организация рабочего места.

Основные устройства компьютера, в том числе устройства для ввода информации (текста, звука, изображения) в компьютер.

Компьютерные объекты. Программы и документы. Файлы и папки. Основные правила именования файлов.

Элементы пользовательского интерфейса: рабочий стол; панель задач. Мышь, указатель мыши, действия с мышью. Управление компьютером с помощью мыши. Компьютерные меню. Главное меню. Запуск программ. Окно программы и его компоненты. Диалоговые окна. Основные элементы управления, имеющиеся  $\overline{B}$ диалоговых окнах.

Ввод информации в память компьютера. Клавиатура. Группы клавиш. Основная позиция пальцев на клавиатуре.

Текстовый редактор. Правила ввода текста. Слово, предложение, абзац. Приемы редактирования (вставка, удаление и замена символов). Фрагмент. Перемещение и удаление фрагментов. Буфер обмена. Копирование фрагментов. Проверка правописания, расстановка переносов. Форматирование символов (шрифт, размер, начертание, цвет). Форматирование абзацев (выравнивание, отступ первой строки, междустрочный интервал

и др.). Создание и форматирование списков. Вставка в документ таблицы, ее форматирование и заполнение данными.

Компьютерная графика. Простейший графический редактор. Инструменты графического редактора. Инструменты создания простейших графических объектов. Исправление ошибок и внесение изменений. Работа с фрагментами: удаление, перемещение, копирование. Преобразование фрагментов. Устройства ввода графической информации.

Мультимедийная презентация. Описание последовательно развивающихся событий (сюжет). Анимация. Возможности настройки анимации в редакторе презентаций. Создание эффекта движения с помощью смены последовательности рисунков.

### **6 КЛАСС**

#### **Раздел 1. Информационное моделирование**

Объекты и их имена. Признаки объектов: свойства, действия, поведение, состояния. Отношения объектов. Разновидности объектов и их классификация. Состав объектов. Системы объектов.

Модели объектов и их назначение. Информационные модели. Словесные информационные модели. Простейшие математические модели.

Табличные информационные модели. Структура и правила оформления таблицы. Простые таблицы. Табличное решение логических задач.

Вычислительные таблицы. Графики и диаграммы. Наглядное представление о соотношении величин. Визуализация многорядных данных.

Многообразие схем. Информационные модели на графах. Деревья.

#### **Раздел 2. Алгоритмика**

Понятие исполнителя. Неформальные и формальные исполнители. Учебные исполнители (Черепаха, Кузнечик, Водолей и др.) как примеры формальных исполнителей. Их назначение, среда, режим работы, система команд. Управление исполнителями с помощью команд и их последовательностей.

Что такое алгоритм. Различные формы записи алгоритмов (нумерованный список, таблица, блок-схема). Примеры линейных алгоритмов, алгоритмов с ветвлениями и повторениями (в повседневной жизни, в литературных произведениях, на уроках математики и т.д.).

Составление алгоритмов (линейных, с ветвлениями и циклами) для управления исполнителями Чертѐжник, Водолей и др.

### **ПЛАНИРУЕМЫЕ РЕЗУЛЬТАТЫ ОСВОЕНИЯ УЧЕБНОГО КУРСА «ВВЕДЕНИЕ В ИНФОРМАТИКУ»**

Планируемые результаты освоения учебного курса «Введение в информатику»

Изучение учебного курса «Введение в информатику» в 5–6 классах направлено на достижение обучающимися следующих личностных, метапредметных и предметных результатов освоения учебного курса:

Личностные результаты

Личностные результаты имеют направленность на решение задач воспитания, развития и социализации обучающихся средствами предмета

Патриотическое воспитание:

- ценностное отношение к отечественному культурному, историческому и научному наследию;
- понимание значения информатики как науки в жизни современного общества;
- заинтересованность в научных знаниях о цифровой трансформации современного общества.

Духовно-нравственное воспитание:

- ориентация на моральные ценности и нормы в ситуациях нравственного выбора;
- готовность оценивать своѐ поведение и поступки, а также поведение и поступки других людей с позиции нравственных и правовых норм с учѐтом осознания последствий поступков;
- активное неприятие асоциальных поступков, в том числе в сети Интернет

Гражданское воспитание:

- представление о социальных нормах и правилах межличностных отношений в коллективе, в том числе в социальных сообществах; соблюдение правил безопасности, в том числе навыков безопасного поведения в интернет-среде;
- ориентация на совместную деятельность при выполнении учебных, познавательных задач, создании учебных проектов;
- стремление к взаимопониманию и взаимопомощи в процессе этой учебной деятельности;
- стремление оценивать своѐ поведение и поступки своих товарищей с позиции нравственных и правовых норм с учѐтом осознания последствий поступков.

Ценности научного познания:

- наличие представлений об информации, информационных процессах и информационных технологиях, соответствующих современному уровню развития науки и общественной практики; интерес к обучению и познанию; любознательность; стремление к самообразованию;
- овладение начальными навыками исследовательской деятельности, установка на осмысление опыта, наблюдений, поступков и стремление совершенствовать пути;
- достижения индивидуального и коллективного благополучия;
- наличие базовых навыков самостоятельной работы с учебными текстами, справочной литературой, разнообразными средствами информационных технологий, а также умения самостоятельно определять цели своего обучения, ставить и формулировать для себя новые задачи в учѐбе и познавательной деятельности, развивать мотивы и интересы своей познавательной деятельности; Формирование культуры здоровья:
	- установка на здоровый образ жизни, в том числе и за счѐт освоения и соблюдения требований безопасной эксплуатации средств ИКТ;
	- соблюдение временных норм работы с компьютером.

Трудовое воспитание:

интерес к практическому изучению профессий в сферах профессиональной деятельности, связанных  $\mathbf{c}$ информатикой, программированием  $\boldsymbol{\mathrm{M}}$ информационными технологиями, основанных на достижениях науки информатики и научно-технического прогресса.

Экологическое воспитание:

наличие представлений о глобальном характере экологических проблем и путей их решения, в том числе с учетом возможностей ИКТ.

Адаптация обучающегося к изменяющимся условиям социальной среды:

освоение обучающимися социального опыта, основных социальных ролей, соответствующих ведущей деятельности возраста, норм  $\mathbf H$ правил общественного поведения, форм социальной жизни в группах и сообществах, в том числе в виртуальном пространстве

#### МЕТАПРЕДМЕТНЫЕ РЕЗУЛЬТАТЫ

Метапредметные результаты освоения программы курса отражают овладение универсальными учебными действиями — познавательными, коммуникативными, регулятивными

Универсальные познавательные действия. Базовые логические действия:

- умение определять понятия, создавать обобщения, устанавливать аналогии, классифицировать, самостоятельно выбирать основания и критерии для классификации, устанавливать причинно-следственные связи, строить логические рассуждения, делать умозаключения (индуктивные, дедуктивные и по аналогии) и выводы;
- умение создавать, применять и преобразовывать знаки и символы, модели и схемы для решения учебных и познавательных задач;
- самостоятельно выбирать способ решения учебной задачи (сравнивать несколько вариантов решения, выбирать наиболее подходящий с учетом самостоятельно выделенных критериев).

Базовые исследовательские действия:

- формулировать вопросы, фиксирующие разрыв между реальным  $\mathbf{M}$ желательным состоянием ситуации, объекта, и самостоятельно устанавливать искомое и данное;
- оценивать применимость и достоверность информации, полученной в ходе исследования;
- прогнозировать возможное дальнейшее развитие процессов, событий и их последствия в аналогичных или сходных ситуациях, а также выдвигать предположения об их развитии в новых условиях и контекстах.

Работа с информацией:

- $\equiv$ выявлять дефицит информации, данных, необходимых для решения поставленной задачи;
- применять основные методы и инструменты при поиске и отборе информации из источников с учетом предложенной учебной задачи и заданных критериев;
- анализировать, систематизировать выбирать.  $\mathbf{M}$ интерпретировать информацию различных видов и форм представления;
- выбирать оптимальную форму представления информации и иллюстрировать решаемые задачи несложными схемами, диаграммами, иными графическими объектами и их комбинациями;
- оценивать достоверность информации по критериям, предложенным учителем или сформулированным самостоятельно;
- запоминать и систематизировать информацию.

Универсальные и коммуникативные действия Общение:

- сопоставлять свои суждения с суждениями других участников диалога, обнаруживать различие и сходство позиций;
- публично представлять результаты выполненного опыта (эксперимента, исследования, проекта);
- выбирать формат выступления с учетом задач презентации и особенностей аудитории и в соответствии с ним составлять устные и письменные тексты с использованием иллюстративных материалов

Совместная деятельность (сотрудничество):

- понимать и использовать преимущества командной и индивидуальной работы при решении конкретной проблемы, B TOM числе при создании информационного продукта;
- принимать цель совместной информационной деятельности по сбору, обработке, передаче, формализации информации; коллективно строить действия по еѐ достижению: распределять роли, договариваться, обсуждать процесс и результат совместной работы;
- выполнять свою часть работы с информацией или информационным продуктом, достигая качественного результата по своему направлению и координируя свои действия с другими членами команды;
- оценивать качество своего вклада в общий информационный продукт по критериям, самостоятельно сформулированным участниками взаимодействия;
- сравнивать результаты с исходной задачей и вклад каждого члена команды в достижение результатов, разделять сферу ответственности и проявлять готовность к предоставлению отчета перед группой.

Универсальные регулятивные действия

Самоорганизация:

- выявлять в жизненных и учебных ситуациях проблемы, требующие решения;
- составлять алгоритм решения задачи (или его часть), выбирать способ  $\overline{\phantom{0}}$ решения учебной задачи с учетом имеющихся ресурсов и собственных возможностей, аргументировать выбор варианта решения задачи;
- составлять план действий (план реализации намеченного алгоритма  $\overline{\phantom{m}}$ решения), корректировать предложенный алгоритм с учетом получения новых знаний об изучаемом объекте.

Самоконтроль (рефлексия):

- владеть способами самоконтроля, самомотивации и рефлексии;
- учитывать контекст и предвидеть трудности, которые могут возникнуть при решении учебной задачи, адаптировать решение к меняющимся обстоятельствам; вносить коррективы в деятельность на основе новых

обстоятельств, изменившихся ситуаций, установленных ошибок, возникших трудностей;

- оценивать соответствие результата цели и условиям.
- Эмоциональный интеллект:
	- ставить себя на место другого человека, понимать мотивы и намерения другого.

Принятие себя и других:

осознавать невозможность контролировать всё вокруг даже в условиях  $\equiv$ открытого доступа к любым объемам информации.

#### ПРЕДМЕТНЫЕ РЕЗУЛЬТАТЫ

К концу обучения в 5 классе у обучающегося будут сформированы следующие умения:

- понимать и правильно применять на бытовом уровне понятий «информация», «информационный объект»;
- приводить примеры передачи, хранения и обработки информации  $\overline{B}$ деятельности человека, в живой природе, обществе, технике;
- приводить примеры древних и современных информационных носителей;
- классифицировать информацию по способам еѐ восприятия человеком, по формам представления на материальных носителях;
- кодировать и декодировать сообщения, используя простейшие коды;  $\equiv$
- определять, информативно или нет некоторое сообщение, если известны способности конкретного субъекта к его восприятию.
- сформировать представление об информации как одном из основных понятий  $\equiv$  . современной науки, об информационных процессах и их роли в современном мире;
- сформировать представление о способах кодирования информации;
- преобразовывать информацию по заданным правилам и путем рассуждений;
- научиться решать логические задачи на установление взаимного соответствия с использованием таблиц;
- приводить примеры единичных и общих понятий, отношений между понятиями;
- для объектов окружающей действительности указывать их признаки свойства, действия, поведение, состояния;
- называть отношения, связывающие данный объект с другими объектами;
- осуществлять деление заданного множества объектов на классы по заданному или самостоятельно выбранному признаку - основанию классификации;
- приводить примеры материальных, нематериальных и смешанных систем;
- определять устройства компьютера (основные и подключаемые) и выполняемые ими функции;
- различать программное и аппаратное обеспечение компьютера;
- запускать на выполнение программу, работать с ней, закрывать программу;
- создавать, переименовывать, перемещать, копировать и удалять файлы;
- работать с основными элементами пользовательского интерфейса: использовать меню, обращаться за справкой, работать с окнами (изменять размеры и перемещать окна, реагировать на диалоговые окна);
- вводить информацию в компьютер с помощью клавиатуры и мыши;
- выполнять арифметические вычисления с помощью программы Калькулятор;
- применять текстовый редактор для набора, редактирования и форматирования простейших текстов на русском и иностранном языках;
- выделять, перемещать и удалять фрагменты текста; создавать тексты с повторяющимися фрагментами;
- использовать простые способы форматирования (выделение жирным шрифтом, курсивом, изменение величины шрифта) текстов;
- создавать и форматировать списки;
- создавать, форматировать и заполнять данными таблицы;
- создавать круговые и столбиковые диаграммы;
- применять простейший графический редактор для создания и редактирования простых рисунков;
- использовать основные приѐмы создания презентаций в редакторах презентаций;
- осуществлять поиск информации в сети Интернет с использованием простых запросов (по одному признаку);
- ориентироваться на интернет-сайтах (нажать указатель, вернуться, перейти на главную страницу);
- соблюдать требования к организации компьютерного рабочего места, требования безопасности и гигиены при работе со средствами ИКТ.
- овладеть приѐмами квалифицированного клавиатурного письма;
- научиться систематизировать (упорядочивать) файлы и папки;
- сформировать представления об основных возможностях графического интерфейса и правилах организации индивидуального информационного пространства;
- расширить знания о назначении и функциях программного обеспечения компьютера; приобрести опыт решения задач из разных сфер человеческой деятельности с применение средств информационных технологий;
- создавать объемные текстовые документы, включающие списки, таблицы, диаграммы, рисунки;
- осуществлять орфографический контроль в текстовом документе с помощью средств текстового процессора;
- оформлять текст в соответствии с заданными требованиями к шрифту, его начертанию, размеру и цвету, к выравниванию текста;
- видоизменять готовые графические изображения с помощью средств графического редактора;
- научиться создавать сложные графические объекты с повторяющимися и /или преобразованными фрагментами;
- научиться создавать на заданную тему мультимедийную презентацию с гиперссылками, слайды которой содержат тексты, звуки, графические изображения; демонстрировать презентацию на экране компьютера или с помощью проектора;
- научиться работать с электронной почтой (регистрировать почтовый ящик и пересылать сообщения);
- научиться сохранять для индивидуального использования найденные в сети Интернет материалы;
- расширить представления об этических нормах работы с информационными объектами.

К концу обучения в 6 классе у обучающегося будут сформированы следующие умения:

- понимать сущность понятий «модель», «информационная модель»;
- различать натурные и информационные модели, приводить их примеры;
- «читать» информационные модели (простые таблицы, круговые и столбиковые диаграммы, схемы и др.), встречающиеся в повседневной жизни;
- перекодировать информацию из одной пространственно-графической или знаково-символической формы в другую, в том числе использовать графическое представление (визуализацию) числовой информации;
- строить простые информационные модели объектов из различных предметных областей.
- сформировать начальные представления о о назначении и области применения моделей; о моделировании как методе научного познания;
- приводить примеры образных, знаковых и смешанных информационных моделей:
- познакомится с правилами построения табличных моделей, схем, графов, деревьев;
- выбирать форму представления данных (таблица, схема, график, диаграмма, граф, дерево) в соответствии с поставленной задачей.
- понимать смысл понятия «алгоритм», приводить примеры алгоритмов;
- понимать термины «исполнитель», «формальный исполнитель», «среда исполнителя», «система команд исполнителя»; приводить примеры формальных и неформальных исполнителей;
- осуществлять управление имеющимся формальным исполнителем;
- правила понимать записи  $\overline{M}$ выполнения алгоритмов, содержащих алгоритмические конструкции «следование», «ветвление», «цикл»;
- подбирать алгоритмическую конструкцию, соответствующую заданной ситуации;
- исполнять линейный алгоритм для формального исполнителя с заданной системой команд:
- разрабатывать план действий для решения задач на переправы, переливания и  $\pi p$ .;
- исполнять алгоритмы, содержащие ветвления и повторения, для формального исполнителя с заданной системой команд;
- по данному алгоритму определять, для решения какой задачи он предназначен;
- разрабатывать в среде формального исполнителя короткие алгоритмы, содержащие базовые алгоритмические конструкции и вспомогательные алгоритмы.

# **ТЕМАТИЧЕСКОЕ ПЛАНИРОВАНИЕ**

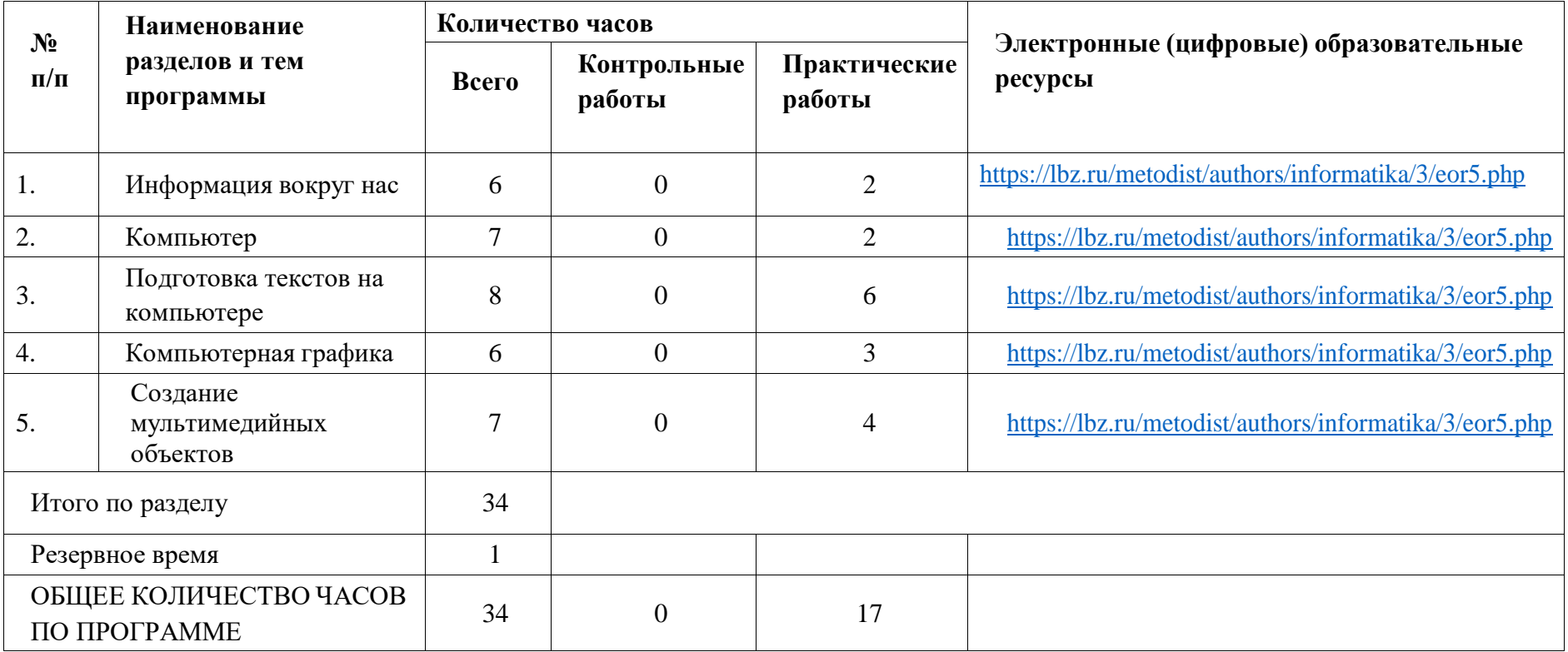

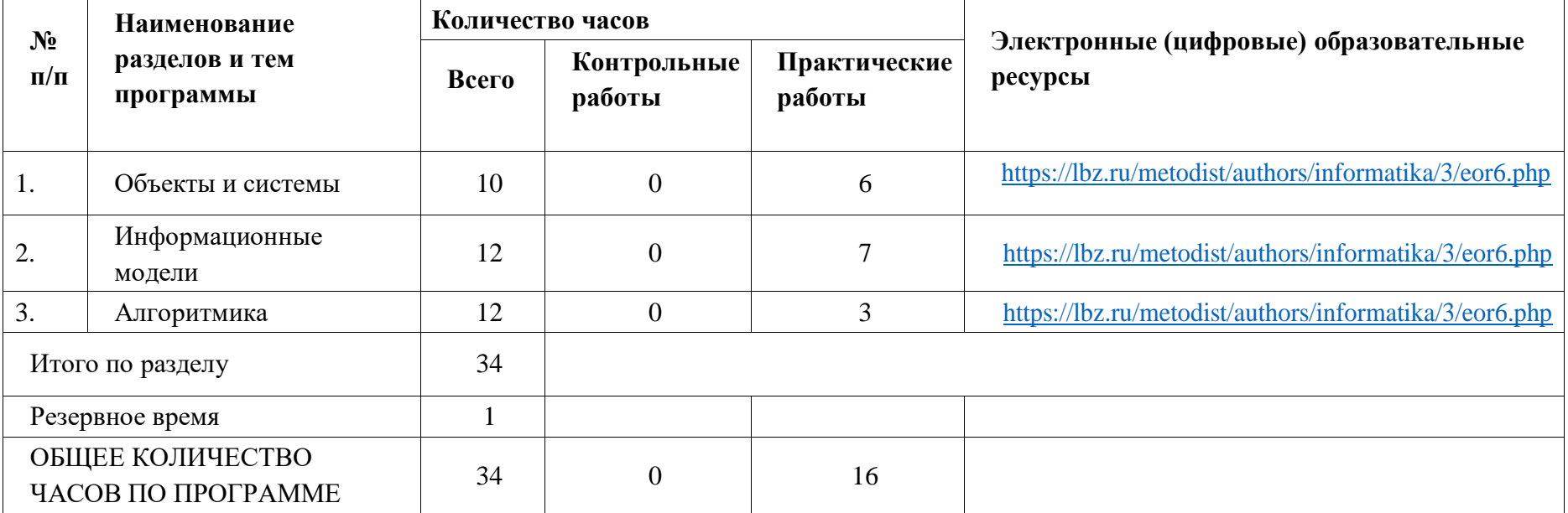

## **ПОУРОЧНОЕ ПЛАНИРОВАНИЕ**

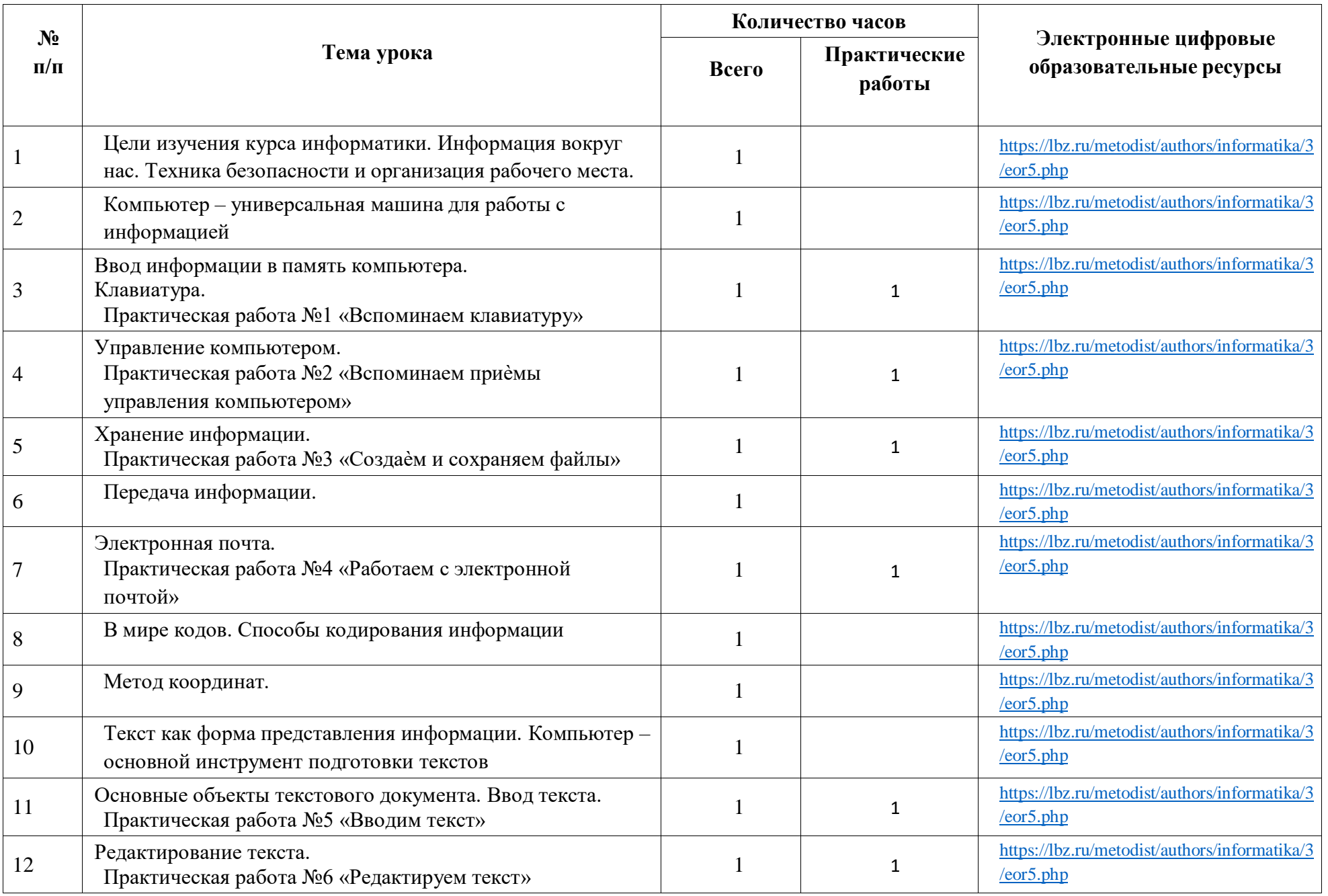

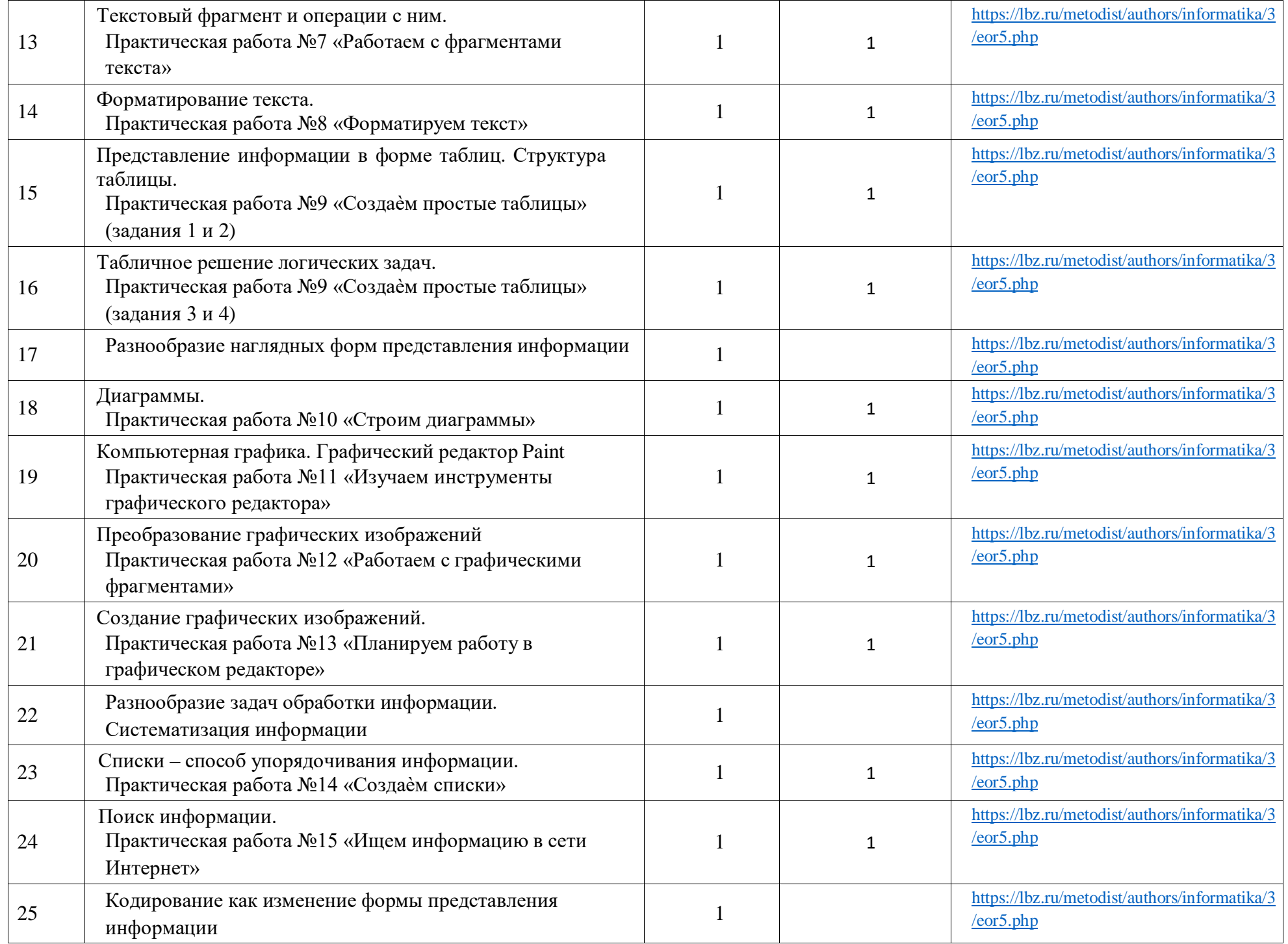

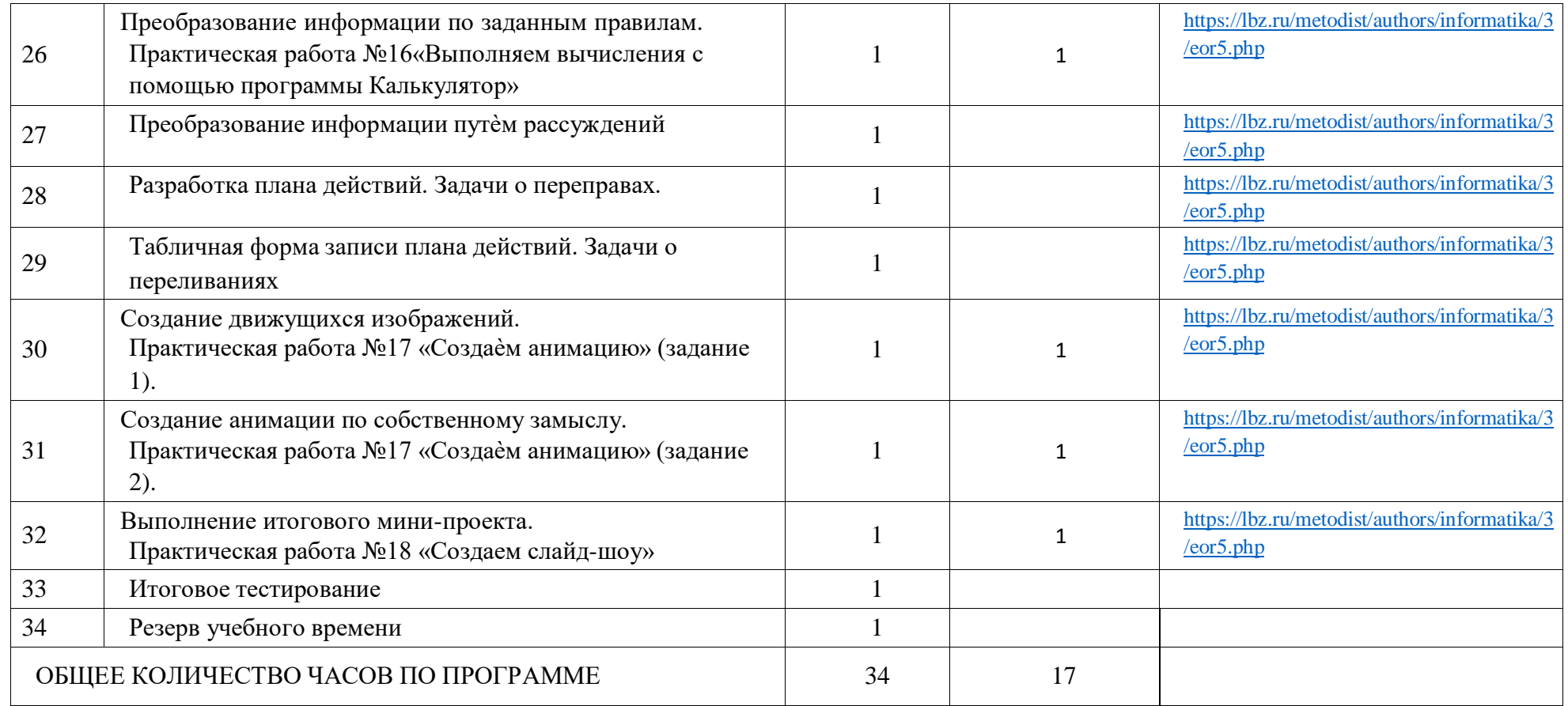

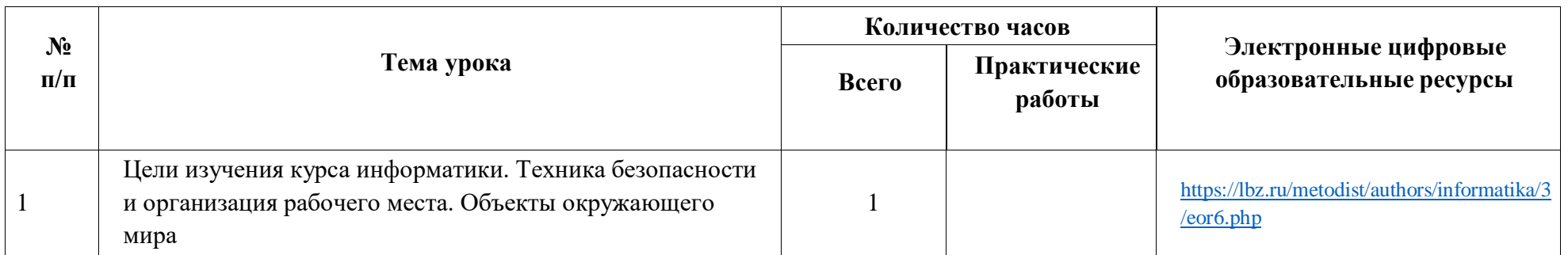

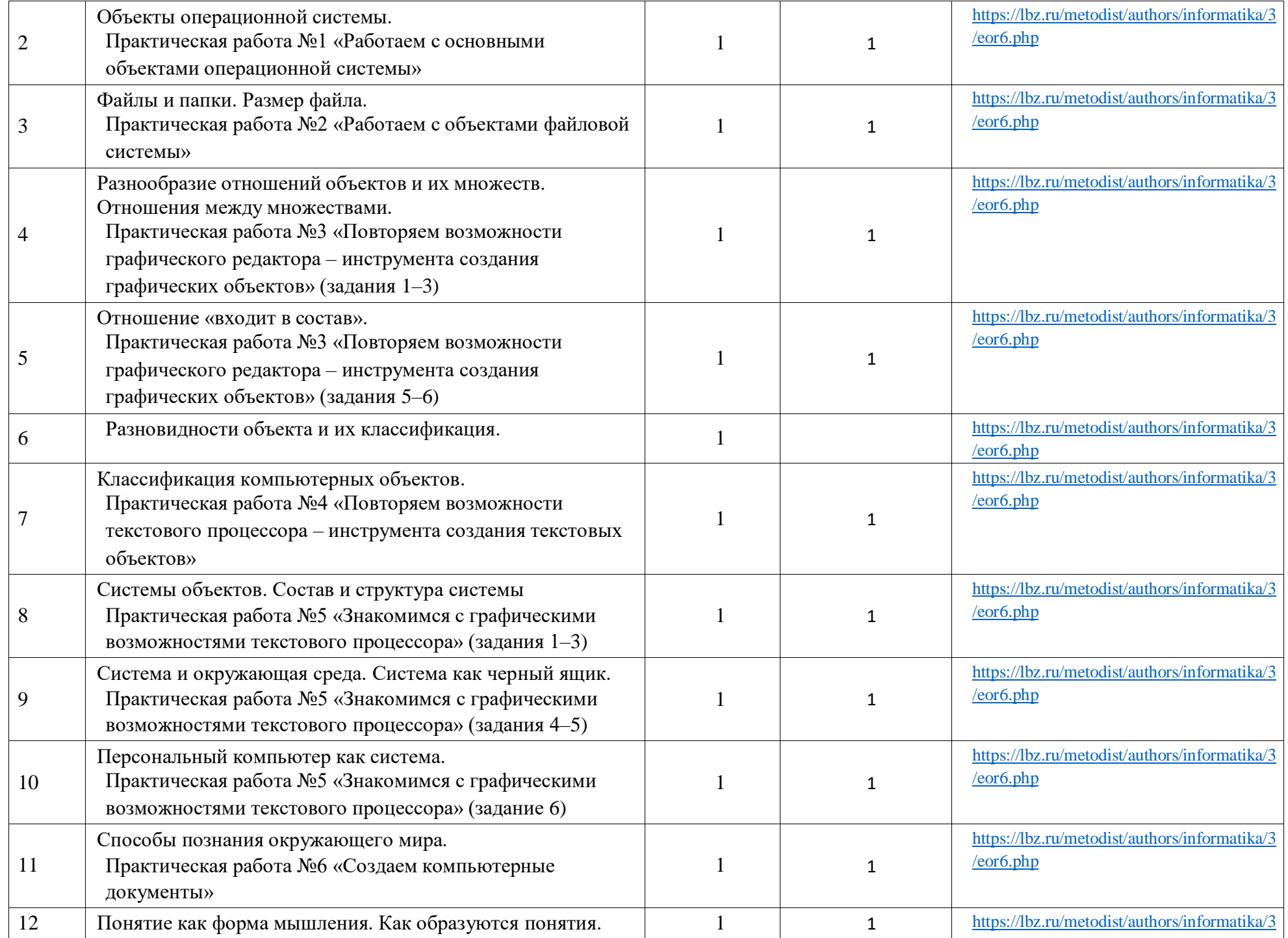

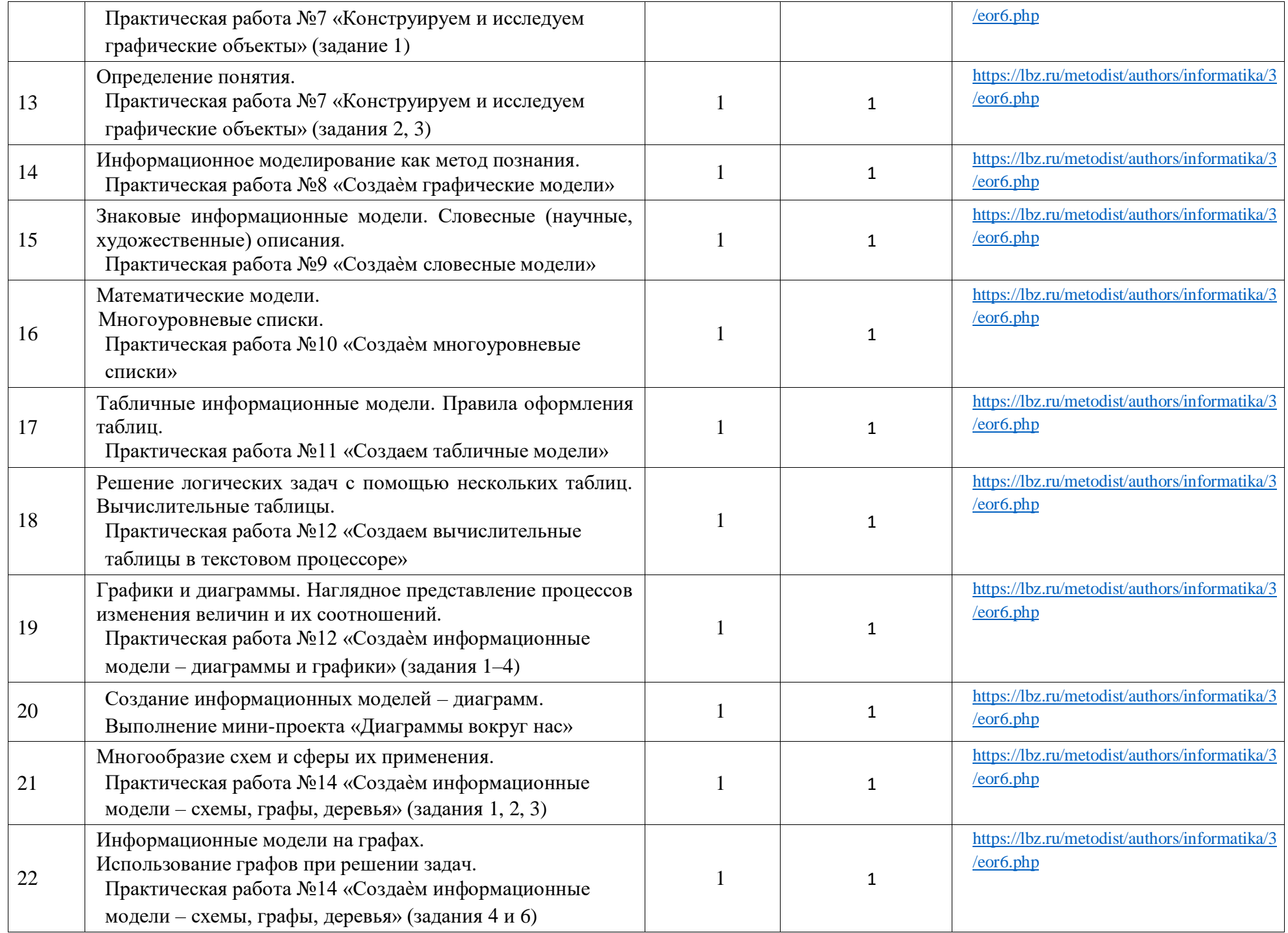

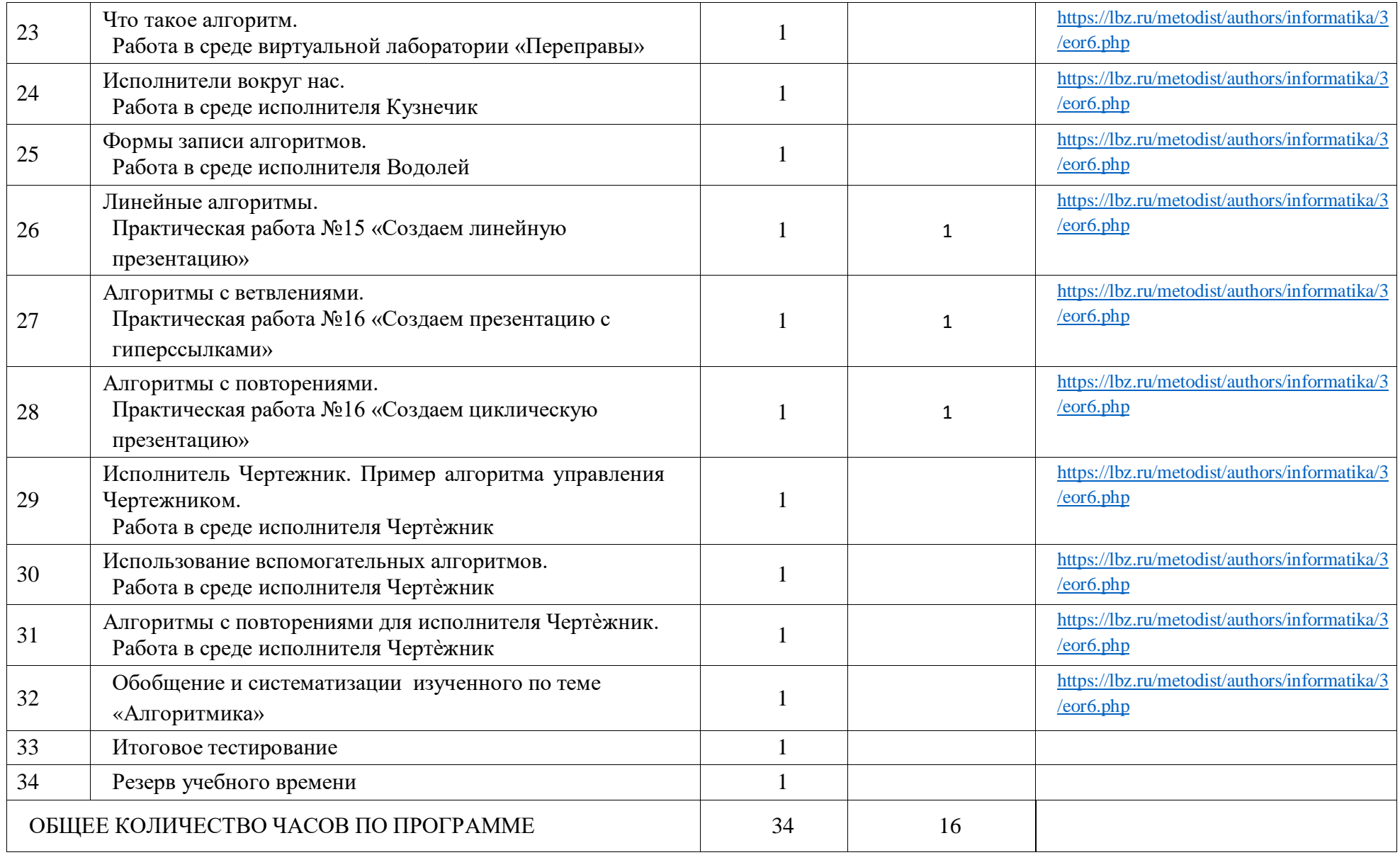

# **УЧЕБНО-МЕТОДИЧЕСКОЕ ОБЕСПЕЧЕНИЕ ОБРАЗОВАТЕЛЬНОГО ПРОЦЕССА ОБЯЗАТЕЛЬНЫЕ УЧЕБНЫЕ МАТЕРИАЛЫ ДЛЯ УЧЕНИКА**

Информатика, 5 класс/ Босова Л.Л., Босова А.Ю., Акционерное общество

«Издательство «Просвещение»

Информатика, 6 класс/ Босова Л.Л., Босова А.Ю., Акционерное общество

«Издательство «Просвещение»

### **ЦИФРОВЫЕ ОБРАЗОВАТЕЛЬНЫЕ РЕСУРСЫ И РЕСУРСЫ СЕТИ**

### **ИНТЕРНЕТ**

Электронные образовательные материалы Библиотеки ЦОК